## GENERAL INFORMATION GENERAL INFORMATION

In the price file maintenance & inquiry ("MP"), a Sales Analysis code must be entered. Use only the following:

 $501000 =$  White Goods  $504000 =$  Traffics<br> $502000 =$  Brown Goods  $505000 =$  Used  $502000 =$  Brown Goods  $505000 =$  Used  $503000 =$  Parts  $503000 =$  Furniture 811000 = Service/Repair

The following Major Categories will not print on the Truck Delivery Register ("TDR"):

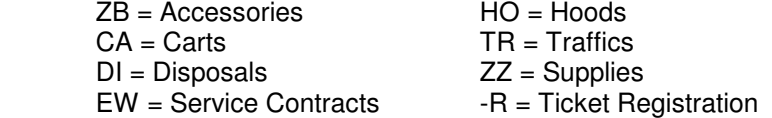

Make sure the above major categories are entered in the major category maintenance & inquiry ("MD").

The following terms codes must be entered in the terms maintenance & inquiry ("MT"). The terms codes may be shared by both the Accounts Receivable side of the system and the Accounts Payable side.

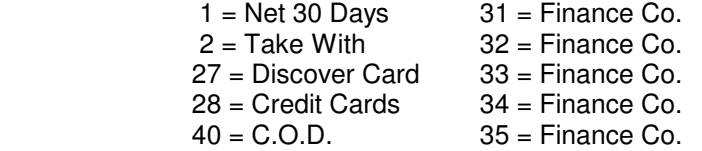

In the Cash Receipts Entry program ("AC"), in order for cash/check and credit card payments to show on the Daily Sales Analysis Report ("CFA"), enter a "D" at the end of the line for the payment letter code if the payment made is either cash, enter a "C" is the payment made is with a credit card, or enter a "K" if payment is made by check.

In setting up customers in the customer maintenance & inquiry program, a customer code has to be set up for each store and for each credit card you handle.

 e.g. -VM01 (-VM for Visa/Master Charge & 01 for Store #1) -VM02 (-VM for Visa/Master Charge & 02 for Store #2) -DC01 (-DC for Discover Card & 01 for Store #1)

Also set up a customer code for each store for Credit (Hold Customers)

 e.g. 01CREDIT (Store #1 Hold Deposits) 02CREDIT (Store #2 Hold Deposits)

In the vendor maintenance & inquiry ("MV") set up a vendor code for quotes. Use:

&QU as the vendor code and enter "QUOTES" as the vendor name.

In the brand maintenance & inquiry ("MB"), enter "&QU" as the brand code and enter "QUOTE" as the brand description.

The following are vendor terms function codes. These are used in the vendor terms maintenance & inquiry ("MY"):

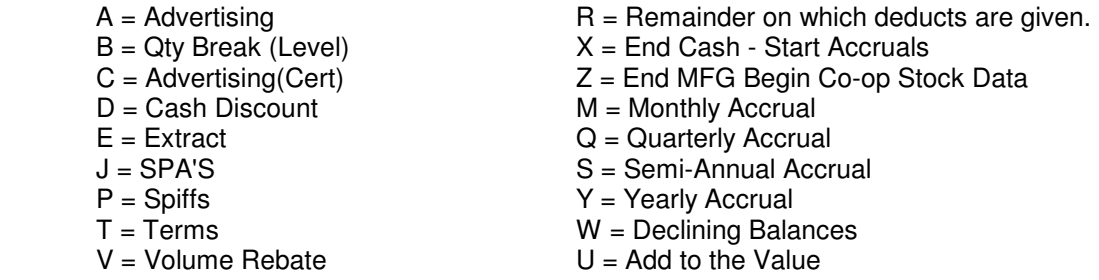

NOTE: Make sure you set up your own stores as individual customers for Purchase Order purposes. Whatever Name & Address you enter will be the delivery address for merchandise ordered from vendors.